# Edraw Max 9.4 klavye kısayolları

#### Ctrl kısayolları

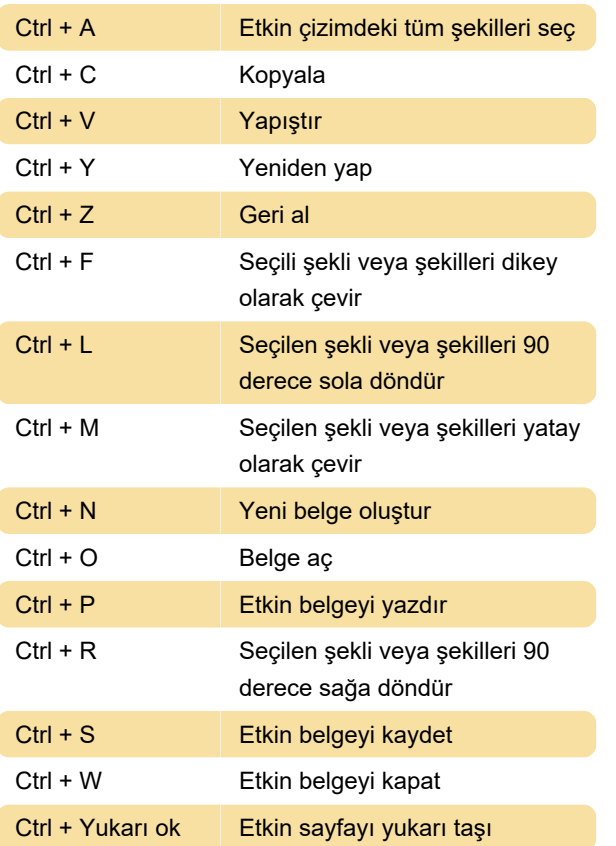

## Alt kısayolları

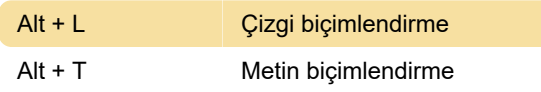

#### Fonksiyon tuşları

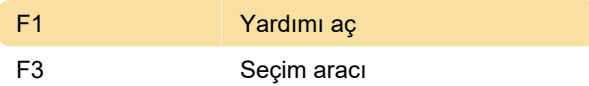

### Shift + Alt kısayolları

Kaynak: Edraw

Son değişiklik: 15.12.2019 13:21:38

Daha fazla bilgi için: [defkey.com/tr/edraw-max](https://defkey.com/tr/edraw-max-klavye-kisayollari?filter=basic)[klavye-kisayollari?filter=basic](https://defkey.com/tr/edraw-max-klavye-kisayollari?filter=basic)

[Bu PDF'yi özelleştir...](https://defkey.com/tr/edraw-max-klavye-kisayollari?filter=basic?pdfOptions=true)